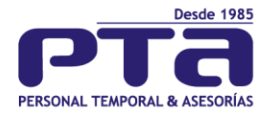

## **CIRCULAR INFORMATIVA**

## **PARA: Trabajador en Misión ASUNTO: Reporte de incapacidades y/o licencias**

Nos permitimos recordar algunas consideraciones para el trámite de reconocimiento monetario de las incapacidades y/o licencias por parte de las diferentes entidades de salud EPS y ARL y a su vez el pago en la nómina.

- 1. Todas las incapacidades deben escanearse en formato PDF y ser enviadas a su empleador PTA SAS, a través del correo electrónico: [analista.seguridad@pta.com.co](mailto:analista.seguridad@pta.com.co)
- 2. Todas las incapacidades deben ser legibles en papelería de la EPS, sin tachaduras ni enmendaduras.
- 3. Las incapacidades junto con los soportes deben ser entregadas a su Empleador PTA SAS en un **plazo máximo de 5 días calendario** luego de presentarse la novedad de incapacidad para poder realizar el respectivo pago en nómina. Si no se reciben los documentos completos no se reconocerá como incapacidad y se realizará el respectivo descuento en el siguiente pago de nómina por ausencia injustificada.
- 4. Las incapacidades generadas por un médico particular como Emermédica, medicina legal, Emi, incapacidades por odontología, entre otros, el trabajador deberá solicitar la transcripción directamente a su EPS y entregar a PTA la incapacidad transcrita para poder realizar el trámite de recobro.
- 5. En caso de no querer adjuntar los soportes solicitados en el ítem 6.3 debe entregarse la incapacidad ya transcrita por la EPS.
- 6. Debido a la pandemia Covid-19 las incapacidades se pueden radicar de manera virtual en la plataforma de cada entidad, siempre y cuando los soportes estén completos y contengan toda la información, de lo contrario no nos aceptarán el radicado y a su vez tampoco se podrá reconocer el pago en la nómina, por lo tanto, tener en cuenta estos requisitos:
	- 6.1. Los documentos deben ser enviados en formato PDF, completamente legibles, donde solo aparezcan los documentos.
	- 6.2. Esta es la información que debe contener la incapacidad de manera legible, sin tachones ni enmendaduras y en papelería de la EPS:
		- Nombre del paciente.
		- Fecha de expedición.
		- Diagnóstico en código CIE10 y en letras.
		- Contingencia u origen.
		- Tipo de incapacidad: ambulatoria u hospitalaria.
		- Días de incapacidad.
		- Día a partir del cual inicia la incapacidad
		- Firma, sello y registro médico.

**BOGOTÁ** Calle 72 A N° 20 A - 57<br>Teléfono: (1) 7569840 servicioalcliente@pta.com.co

**BARRANOUILLA BUCARAMANGA** Cra 53 N° 68 B - 29 Local 01 Carrera 34 N° 51 - 80 Of. 203<br>Teléfono: (5) 3691899 Teléfono: (7) 6575327 barranquilla@pta.com.co bucaramanga@pta.com.co

**CALI** CII.22 Norte Nº 4 N - 56 Of. 204 Teléfono: (2) 660 48 58 agenciacali@pta.com.co

**DUITAMA** Calle 16 N° 14-410f. 1008 Manzana B, Casa 7, Il Sector,<br>Teléfono: (8) 761 74 36 Barrio Prados del Norte duitama@pta.com.co

**IBAGUÉ** Teléfono: (8) 5160219 jefatura.ibague@pta.com.co

**MEDELLÍN** Carrera 49 Nº 52 - 170 Of. 601<br>Teléfono: (4) 251 20 90 ptamedellin@pta.com.co

**PEREIRA** Carrera 6 N° 18 - 46 Of. 405 A<br>Teléfono: (6) 333 3637 ptapereira@pta.com.co

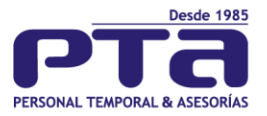

6.3. Estos son los soportes que como trabajador debe entregar a PTA dependiendo el tipo de incapacidad:

Aplica para todas las incapacidades:

▪ Epicrisis o Documento que soporte la atención que origino la incapacidad.

Cuando la incapacidad es por origen de Accidente de Tránsito se debe adicionar:

- Copia del Seguro Obligatorio de Accidentes de Tránsito, SOAT.
- Furips o resumen de accidente de tránsito (lo entrega la policía, o la clínica).

Cuando la incapacidad es por Licencia de Maternidad se debe adicionar:

- Licencia preparto original (si se tomó las semanas anteriores al parto).
- Registro Civil o Certificado de nacido vivo.
- Epicrisis que soporte la atención del parto donde se encuentre relacionada las Semanas de gestación.

Cuando la incapacidad es por Licencia de Paternidad se debe adicionar:

- Fotocopia del documento de identificación del cónyuge.
- Epicrisis de la atención del cónyuge.
- Copia legible del registro civil.
- Copia legible del Certificado de nacido vivo.
- Copia de la licencia de maternidad que le otorgaron a la cónyuge.

Agradecemos su atención y compromiso para el cumplimiento de estas directrices de su Empleador PTA SAS.

Cordialmente,

Hempt

**FERNANDA SANCHEZ LAGUNA Directora de Servicio al Cliente PTA SAS**

Con copia: Nómina y Seguridad Social Aspectos Legales

**BOGOTÁ** Calle 72 A N° 20 A - 57<br>Teléfono: (1) 7569840 servicioalcliente@pta.com.co

**BARRANQUILLA BUCARAMANGA** Cra 53 N° 68 B - 29 Local 01 Carrera 34 N° 51 - 80 Of. 203<br>Teléfono: (5) 3691899 Teléfono: (7) 6575327 barranquilla@pta.com.co bucaramanga@pta.com.co

**CALI** Cll.22 Norte Nº 4 N - 56 Of. 204<br>Teléfono: (2) 660 48 58 agenciacali@pta.com.co

**DUITAMA** duitama@pta.com.co

**IBAGUÉ** Calle 16 N° 14-410f. 1008 Manzana B, Casa 7, Il Sector,<br>Teléfono: (8) 761 74 36 Barrio Prados del Norte Teléfono: (8) 5160219 jefatura.ibague@pta.com.co

**MEDELLÍN** Carrera 49 Nº 52 - 170 Of. 601<br>Teléfono: (4) 251 20 90 ptamedellin@pta.com.co

**PEREIRA** Carrera 6 N° 18 - 46 Of. 405 A<br>Teléfono: (6) 333 3637 ptapereira@pta.com.co